## **HP NetServer LPr with XP256 (Fibre Channel or SCSI) Cluster Configuration Guide**

#### **08 February, 2000**

#### **Introduction**

This document defines the supported HP NetServer LPr configurations with the XP256 and Microsoft Cluster Server. These configurations minimize single points of failure (SPOF), provide maximum availability, and have been certified by Hewlett-Packard or Microsoft. This guide is prescriptive; it describes the configurations supported by HP. Any deviance to these configurations can result in an inoperative cluster or an operating cluster with degraded performance, hidden SPOFs, etc., and therefore will not be supported by HP.

### **What's Defined in a Cluster**

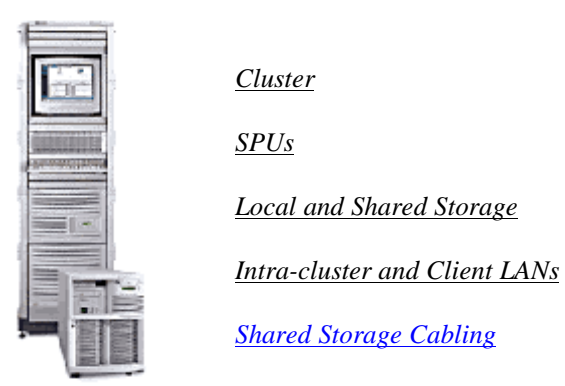

### **Cluster**

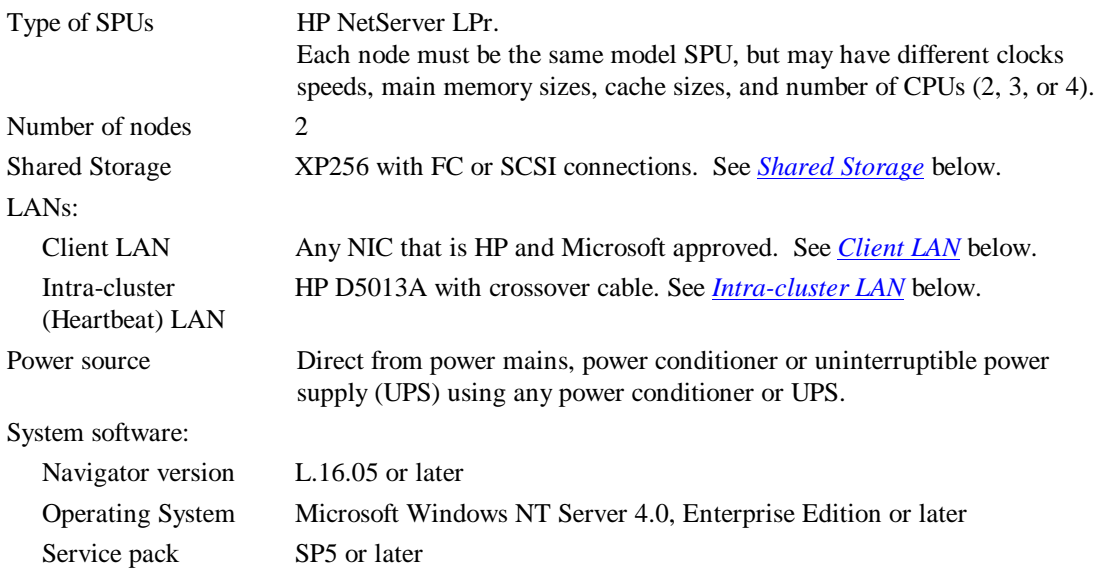

## **SPU**

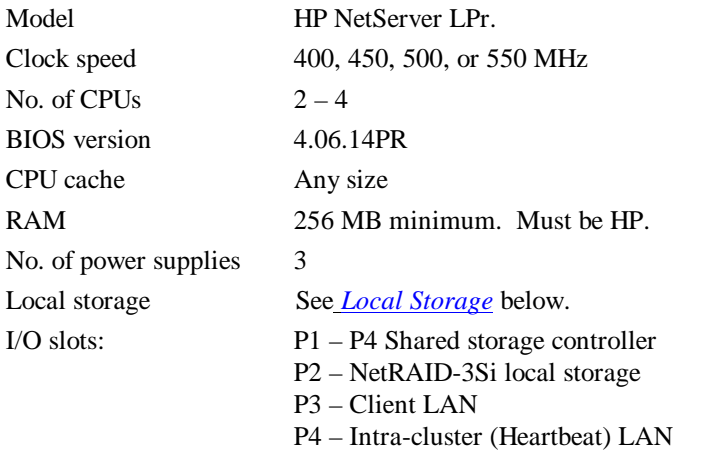

## **Storage**

## **Local**

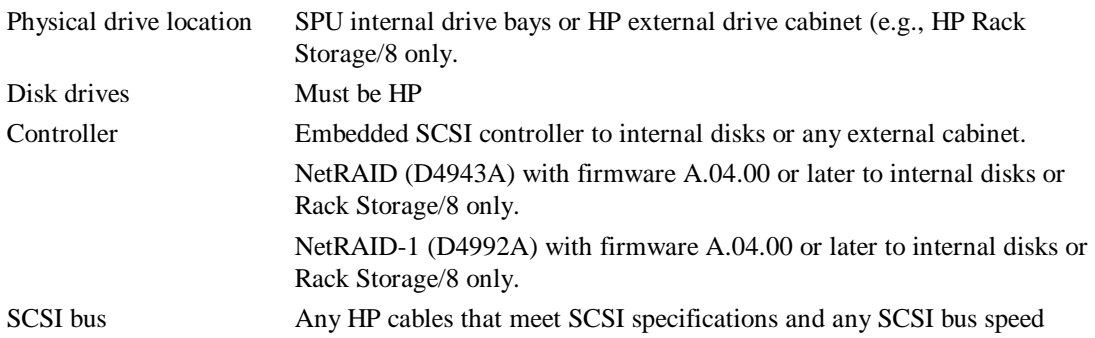

#### **Shared**

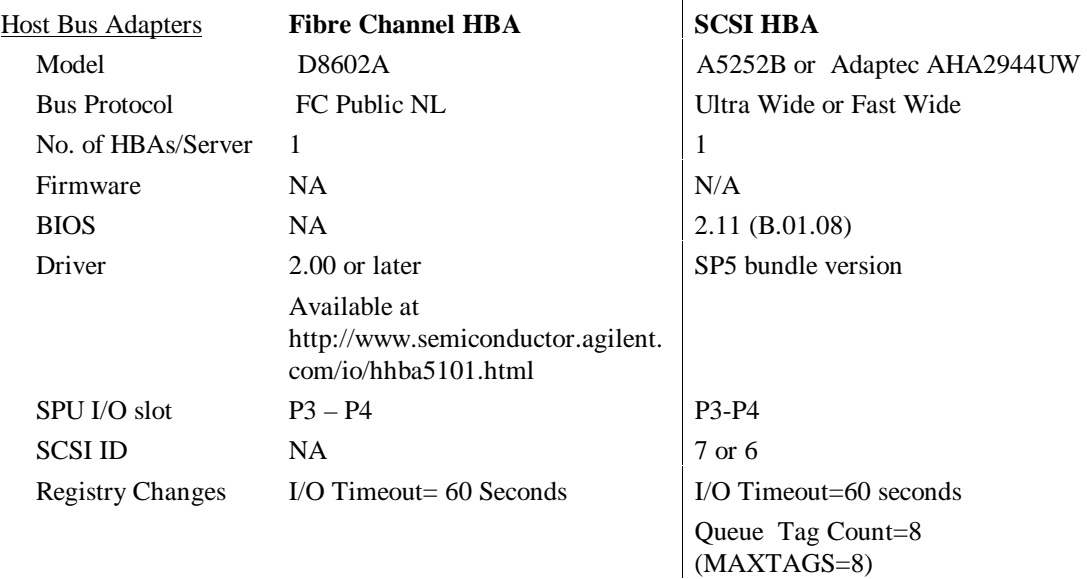

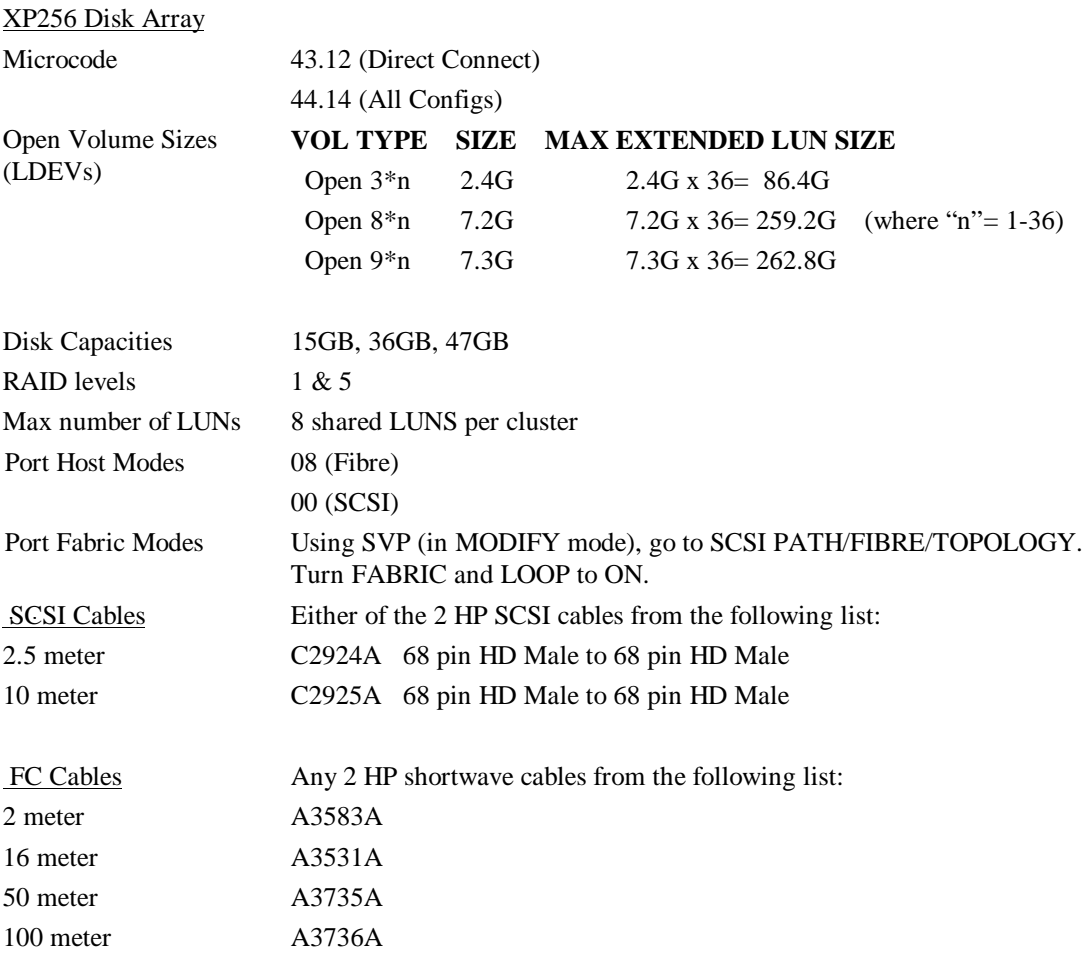

# **Shared Storage Configurations**

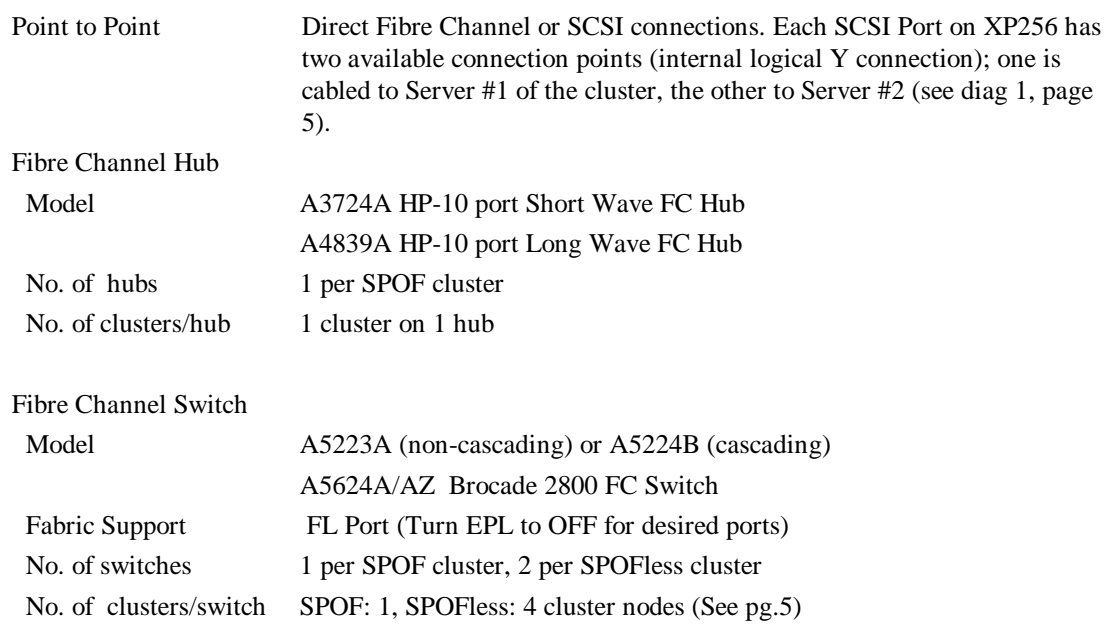

## **LANs**

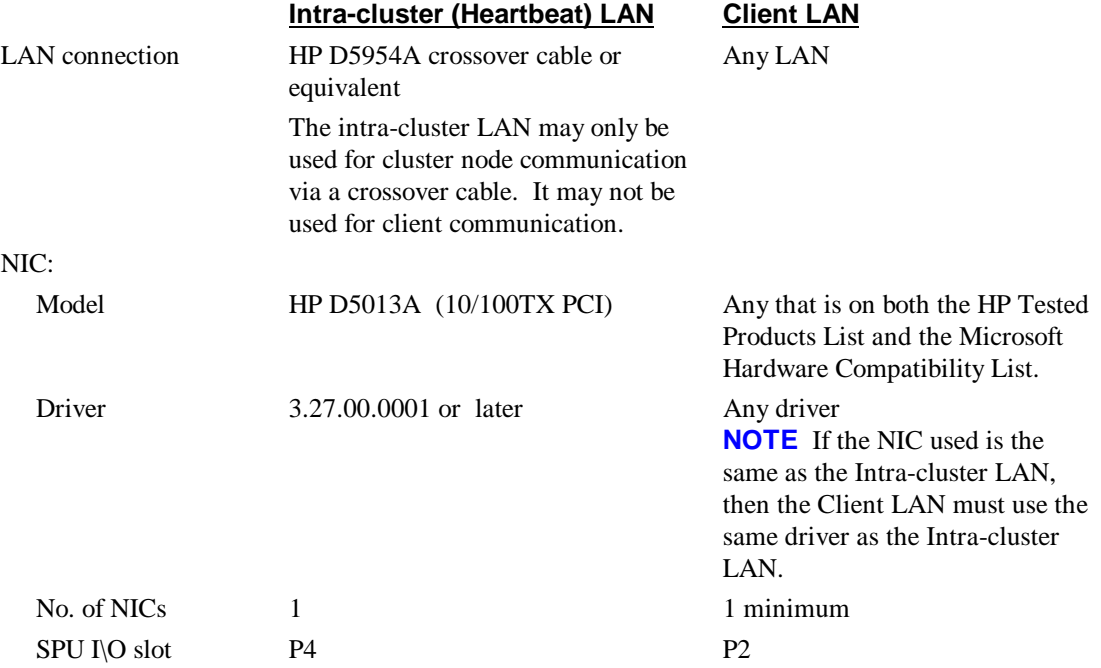

## **Shared Storage Cabling**

This part of the guide defines the allowable cabling configurations for clusters using the HP NetServer LPr and the XP256. Only these cabling configurations and cables are supported.

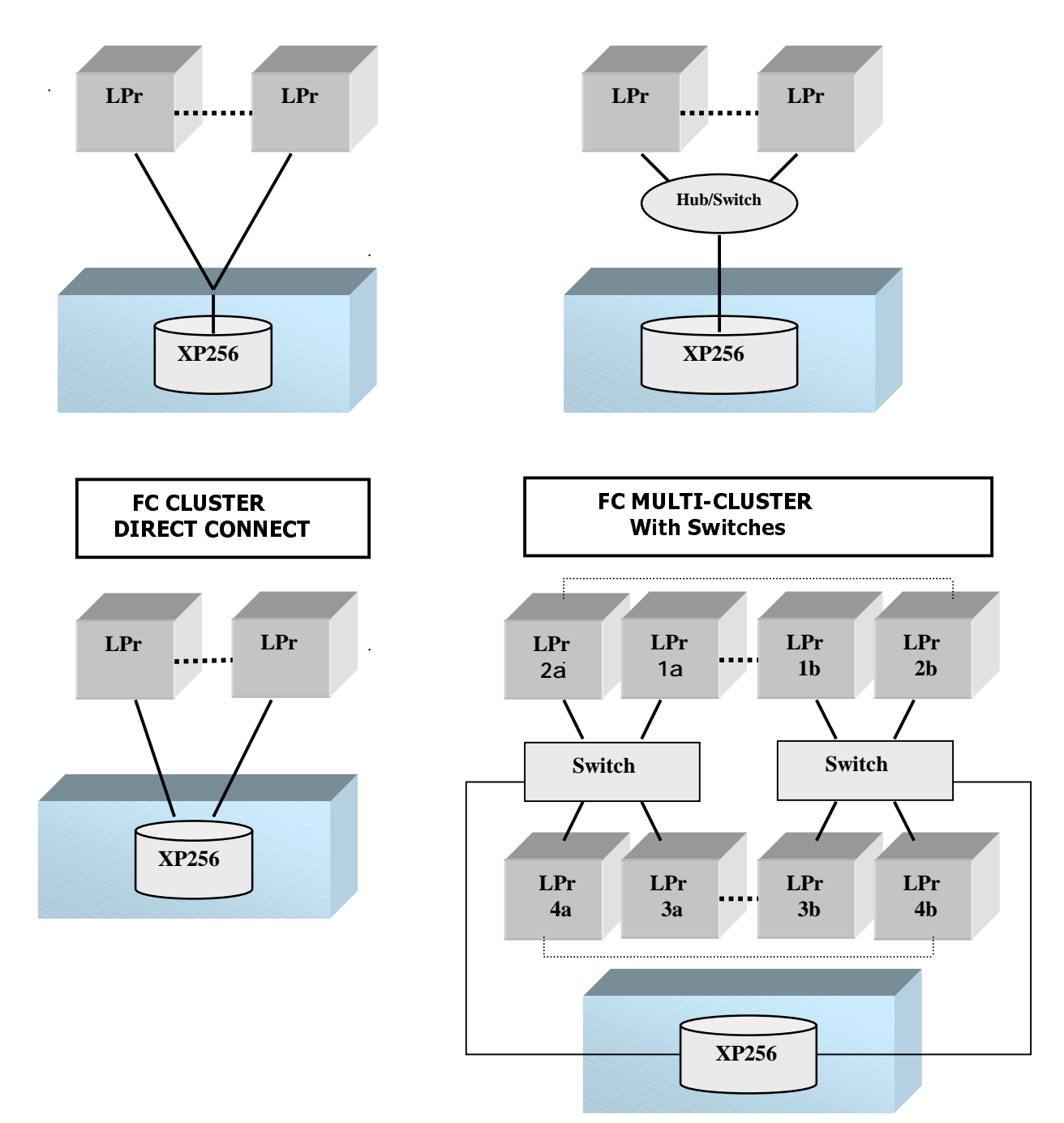

DIAGRAMS SHOWING THE SUPPORTED CONFIGURATIONS